## Package 'PERK'

January 25, 2023

<span id="page-0-0"></span>Title Predicting Environmental Concentration and Risk Version 0.0.9.2 Description A Shiny Web Application to predict and visualize concentrations of pharmaceuticals in the aqueous environment. Jagadeesan K., Barden R. and Kasprzyk-Hordern B. (2022) <<https://www.ssrn.com/abstract=4306129>>. License GPL  $(>= 3)$ URL <https://github.com/jkkishore85/PERK/>, <https://jkkishore85.github.io/PERK/> BugReports <https://github.com/jkkishore85/PERK/issues> Depends bs4Dash, DT, shiny, stats, tibble, utils **Imports** colourpicker, config  $(>= 0.3.1)$ , dplyr, forcats, ggplot2, golem  $(>= 0.3.3)$ , grDevices, magrittr, plotly, readr, shinyjs, shinyWidgets, tidyr, tools, viridis, zoo Suggests knitr, rmarkdown VignetteBuilder knitr Encoding UTF-8 Language en-US RoxygenNote 7.2.3 NeedsCompilation no Author Kishore Kumar Jagadeesan [cre, aut, cph] (<<https://orcid.org/0000-0003-0916-256X>>) Maintainer Kishore Kumar Jagadeesan <jkkishore85@gmail.com> Repository CRAN Date/Publication 2023-01-25 09:40:02 UTC

### R topics documented:

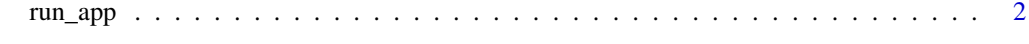

**Index** [3](#page-2-0)

<span id="page-1-0"></span>

#### Description

Run the Shiny Application

#### Usage

```
run_app(
 onStart = NULL,
 options = list(),
 enableBookmarking = NULL,
 uiPattern = "/",
  ...
)
```
#### Arguments

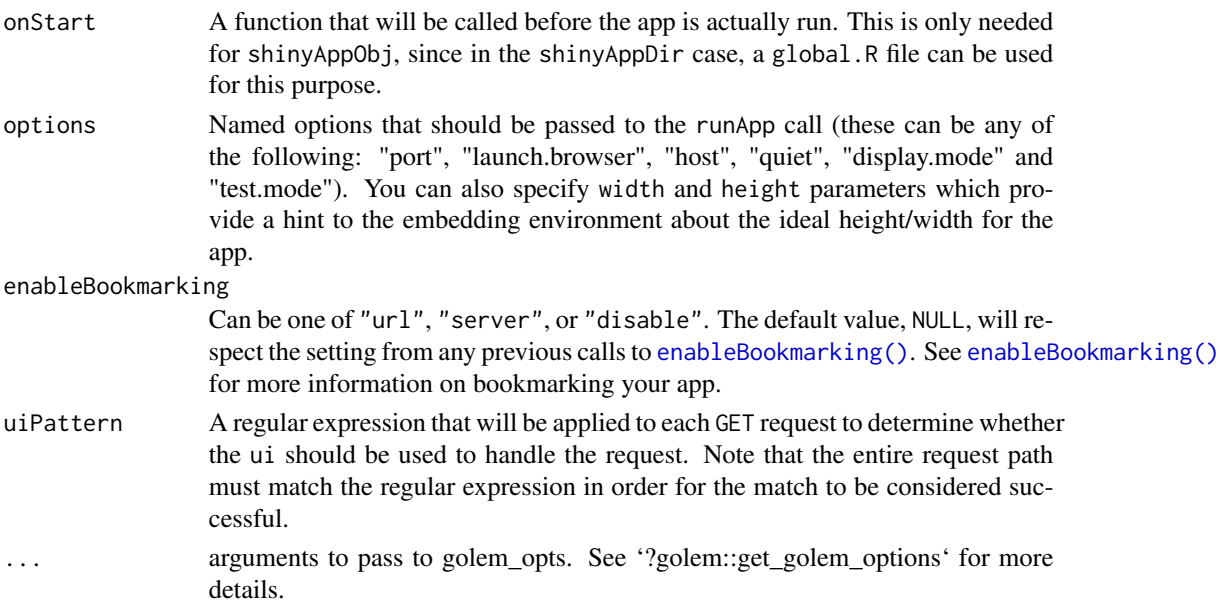

#### Value

Opens up the in-built Shiny App.

#### Examples

```
if (interactive()) {
run_app()
}
```
# <span id="page-2-0"></span>Index

enableBookmarking(), *[2](#page-1-0)*

run\_app, [2](#page-1-0)